### **Overview of Triggers**

- **A trigger is a PL/SQL block that executes implicitly whenever a particular event takes place.**
- **A trigger can be either a database trigger or an application trigger.**

# **Designing Triggers: Guidelines**

- **Perform related actions**
- **Use triggers for global operations**
- **Do not reinvent the wheel**
- **Watch out for overkill**

### **Database Trigger: Example**

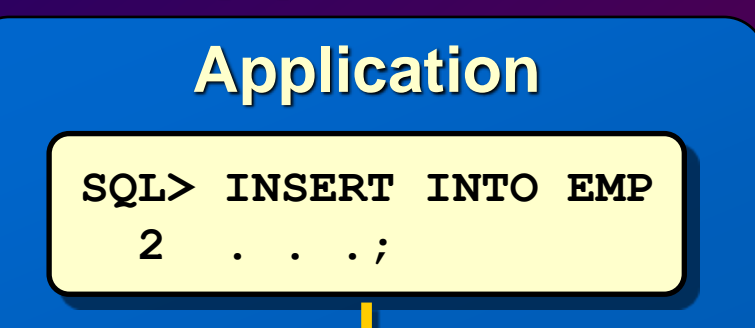

#### **EMP table**

#### **CHECK\_SAL trigger**

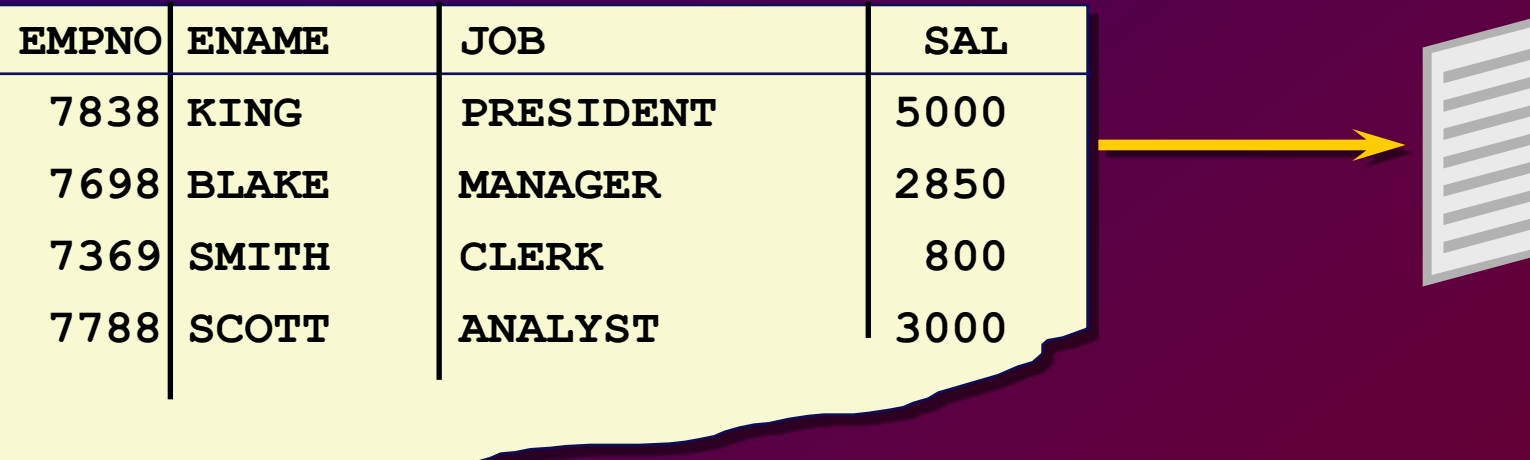

# **Creating Triggers**

- **Trigger timing: BEFORE or AFTER**
- **Triggering event: INSERT or UPDATE or DELETE**
- **Table name: On table**
- **Trigger type: Row or statement**
- **When clause: Restricting condition**
- **Trigger body: DECLARE**

**BEGIN**

**END;** 

### **Trigger Timing: When should the trigger fire?**

- **BEFORE: The code in the trigger body will execute before the triggering DML event.**
- **AFTER: The code in the trigger body will execute after the triggering DML event.**

### **Trigger Timing: When should the trigger fire?**

• **INSTEAD OF: The code in the trigger body will execute instead of the the triggering statement. Used for VIEWS that are not otherwise modifiable.**

**Triggering Event: What DML operation will cause the trigger to execute?**

- **INSERT**
- **UPDATE**
- **DELETE**
- **Any combination of the above**

### **Trigger Type:**

**How many times should the trigger body execute when the triggering event takes place?**

- **Statement: The trigger body executes once for the triggering event. This is the default.**
- **Row: The trigger body executes once for each row affected by the triggering event.**

**Trigger Body:**

**What action should the trigger perform?**

- **The trigger body is defined with an anonymous PL/SQL block.**
	- **[DECLARE]**
	- **BEGIN**
	- **[EXCEPTION]**

**END;**

# **Firing Sequence of Database Triggers on a Single Row**

#### **DEPT table**

**BEFORE statement trigger**

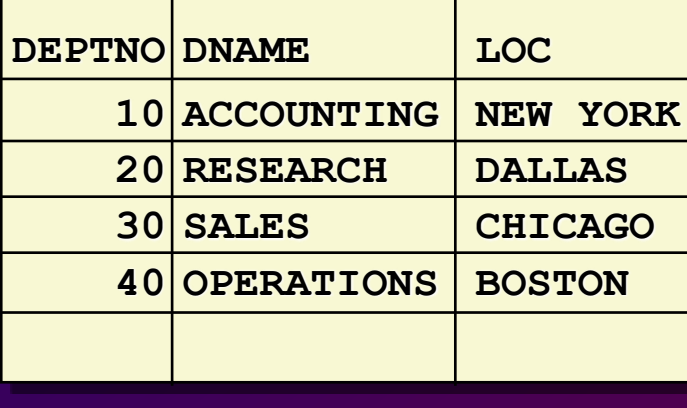

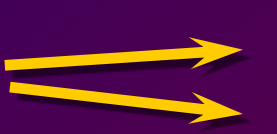

**BEFORE row trigger AFTER row trigger**

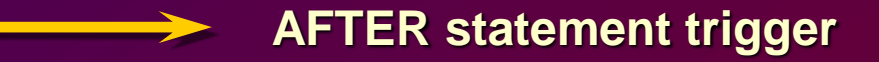

### **Example 1 Statement and Row Triggers**

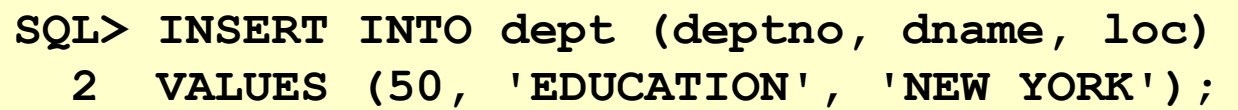

#### **Example 2**

**SQL> UPDATE emp 2 SET sal = sal \* 1.1 3 WHERE deptno = 30;**

# **Firing Sequence of Database Triggers on Multiple Rows**

**BEFORE statement trigger** 

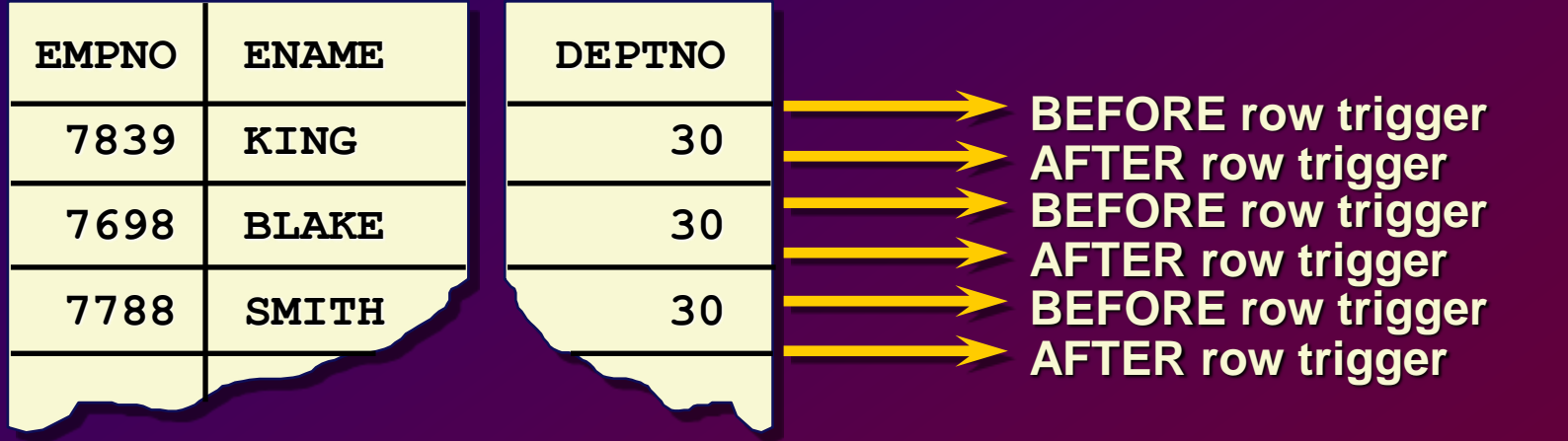

**AFTER statement trigger**

### **Syntax for Creating Statement Triggers**

```
CREATE [OR REPLACE] TRIGGER trigger_name
timing event1 [OR event2 OR event3]
ON table_name 
PL/SQL block;
```
### **Before Statement Trigger: Example**

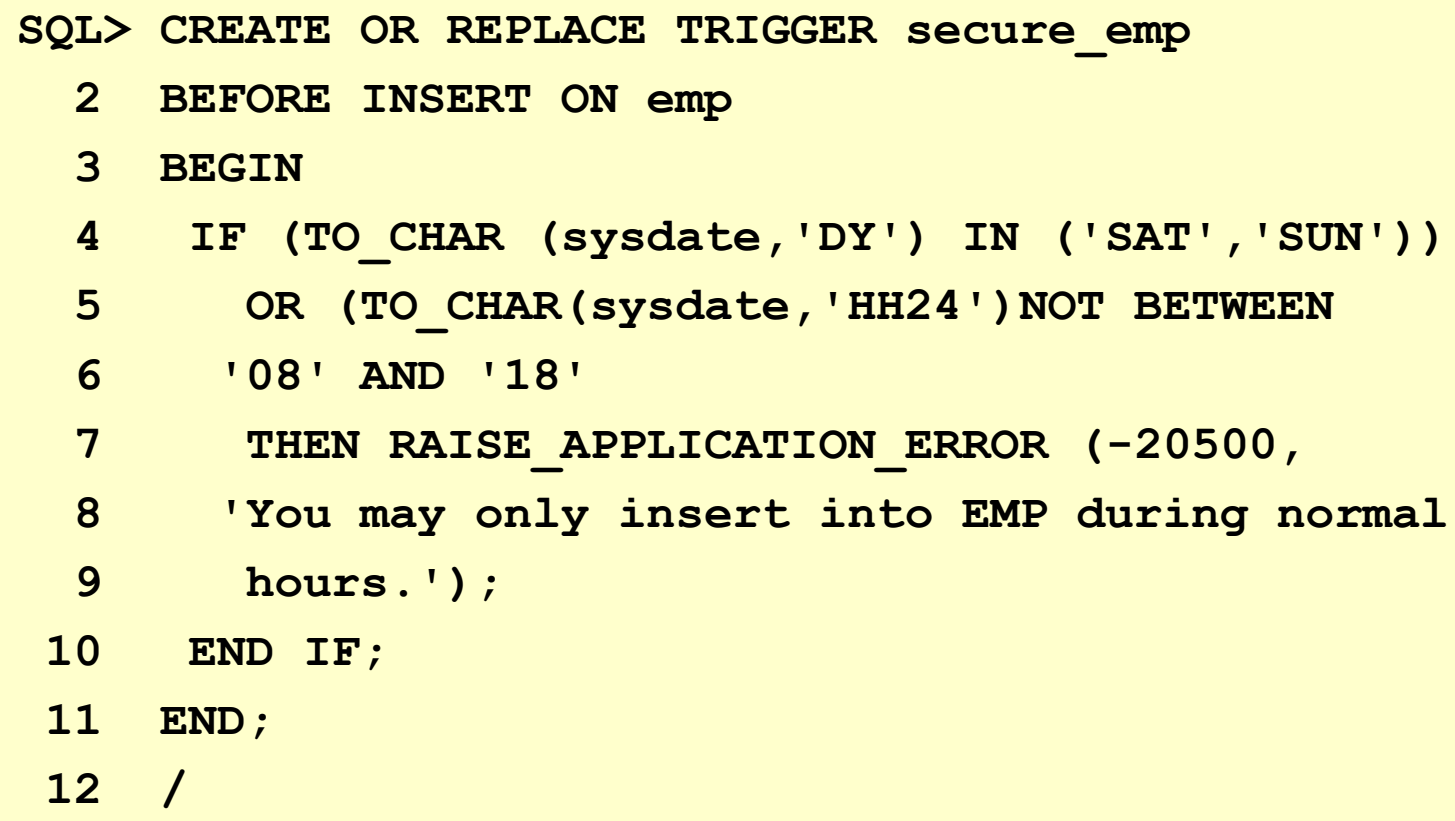

### **Example**

**SQL> INSERT INTO emp (empno, ename, deptno) 2 VALUES (7777, 'BAUWENS', 40); INSERT INTO emp (empno, ename, deptno) \* ERROR at line 1: ORA-20500: You may only insert into EMP during normal hours. ORA-06512: at "SCOTT.SECURE\_EMP", line 4 ORA-04088: error during execution of trigger 'SCOTT.SECURE\_EMP'**

### **Using Conditional Predicates**

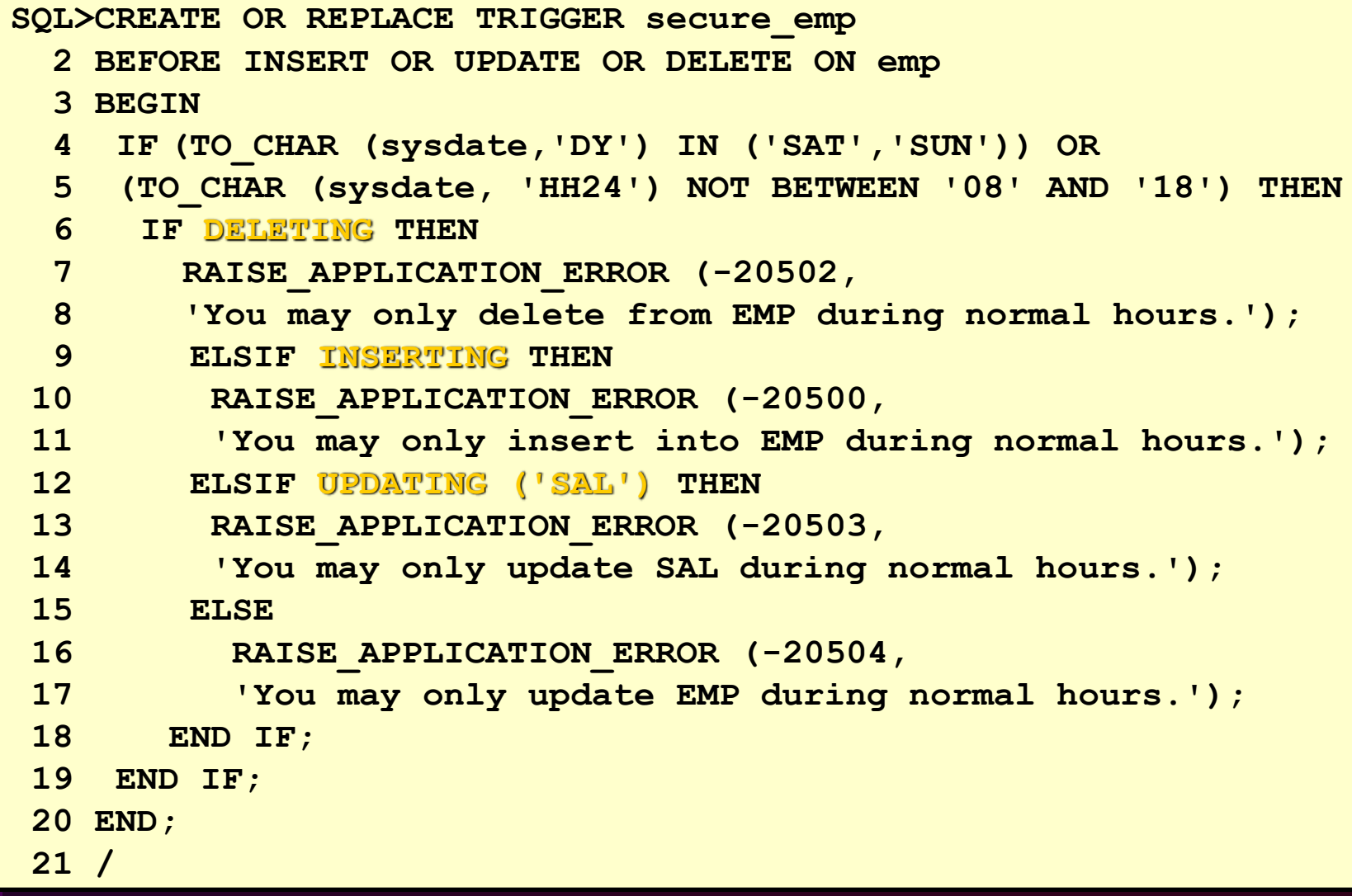

### **After Statement Trigger: Example**

```
SQL>CREATE OR REPLACE TRIGGER check_salary_count
 2 AFTER UPDATE OF sal ON emp
 3 DECLARE
 4 v_salary_changes NUMBER;
 5 v max changes NUMBER;
 6 BEGIN
 7 SELECT upd, max_upd
 8 INTO v_salary_changes, v_max_changes
 9 FROM audit_table
10 WHERE user name = user
11 AND table name = 'EMP'
12 AND column name = 'SAL';
13 IF v salary changes > v max changes THEN
14 RAISE_APPLICATION_ERROR (-20501,
15 'You may only make a maximum of '||
16 TO_CHAR (v_max_changes) ||
17 ' changes to the SAL column');
18 END IF;
19 END;
20 /
```
### **User Audit Table**

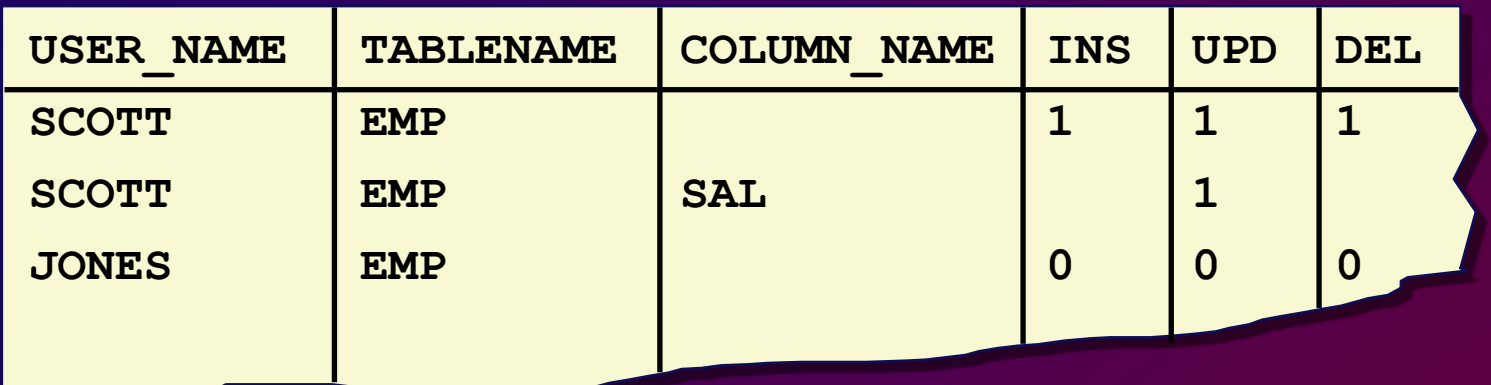

#### **Continuation**

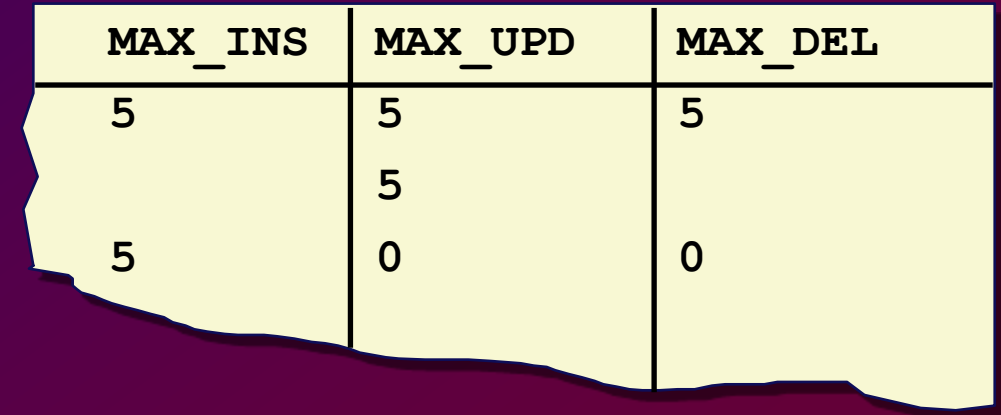

# **Creating a Row Trigger**

**CREATE [OR REPLACE] TRIGGER** *trigger\_name timing event1 [***OR** *event2* **OR** *event3]* **ON** *table\_name*  **[REFERENCING OLD AS** *old |* **NEW AS** *new***] FOR EACH ROW [WHEN** *condition***] PL/SQL block;**

### **After Row Trigger: Example**

```
SQL>CREATE OR REPLACE TRIGGER audit_emp
 2 AFTER DELETE OR INSERT OR UPDATE ON emp
 3 FOR EACH ROW
 4 BEGIN
 5 IF DELETING THEN
 6 UPDATE audit_table SET del = del + 1
 7 WHERE user_name = user AND table_name = 'EMP'
 8 AND column name IS NULL;
 9 ELSIF INSERTING THEN
10 UPDATE audit_table SET ins = ins + 1
11 WHERE user_name = user AND table_name = 'EMP'
12 AND column name IS NULL;
13 ELSIF UPDATING ('SAL') THEN
14 UPDATE audit_table SET upd = upd + 1
15 WHERE user_name = user AND table_name = 'EMP'
16 AND column name = 'SAL';
17 ELSE /* The data manipulation operation is a general UPDATE. */
18 UPDATE audit_table SET upd = upd + 1
19 WHERE user_name = user AND table_name = 'EMP'
20 AND column_name IS NULL;
21 END IF;
22 END; 
23 /
```
### **Using Old and New Qualifiers**

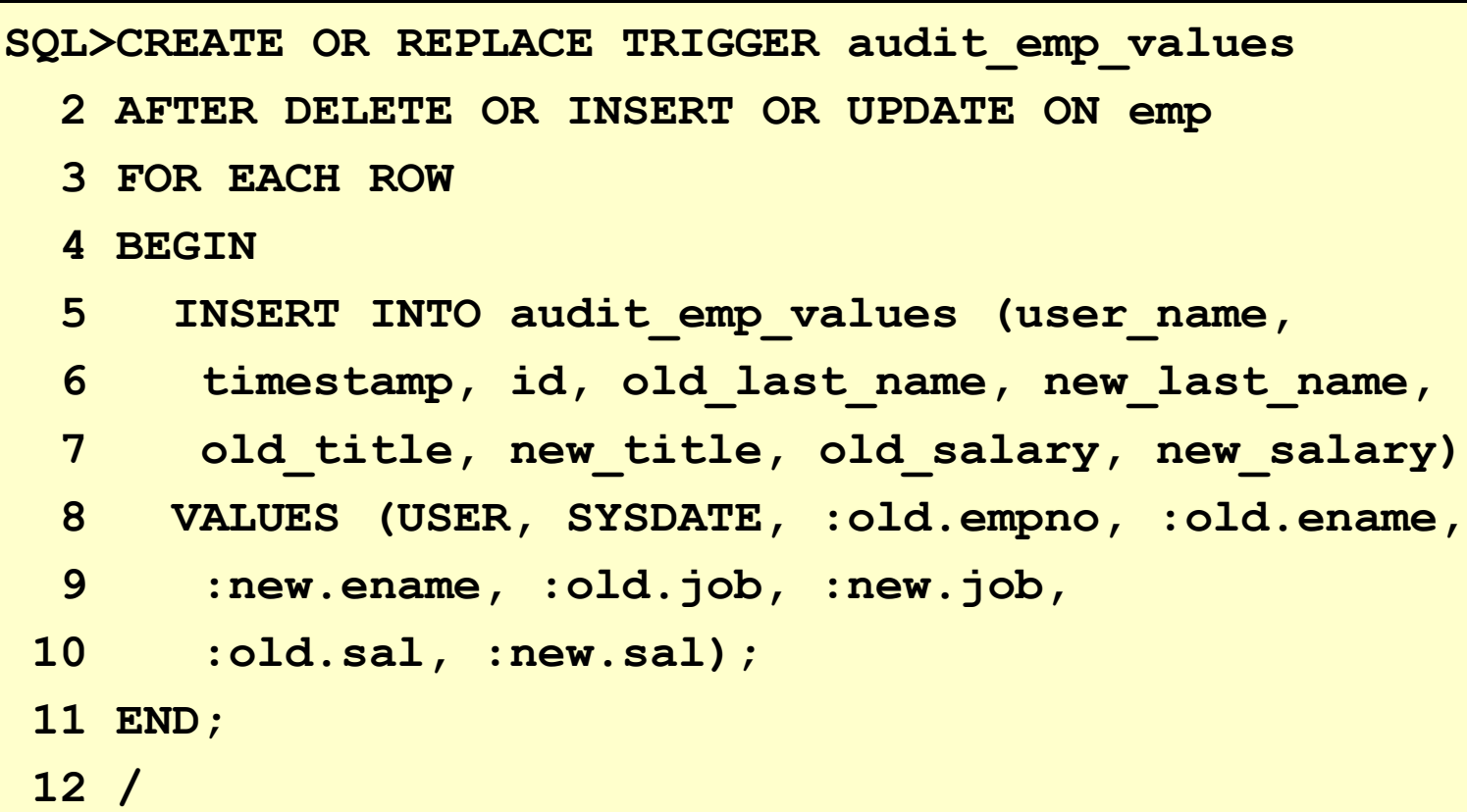

# **User Audit\_Emp\_Values Table**

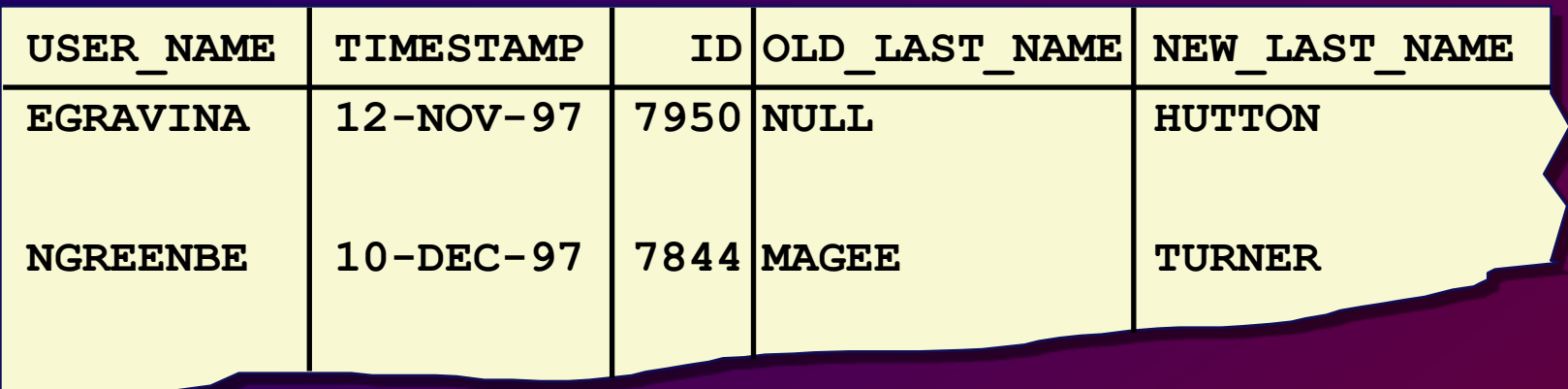

#### **Continuation**

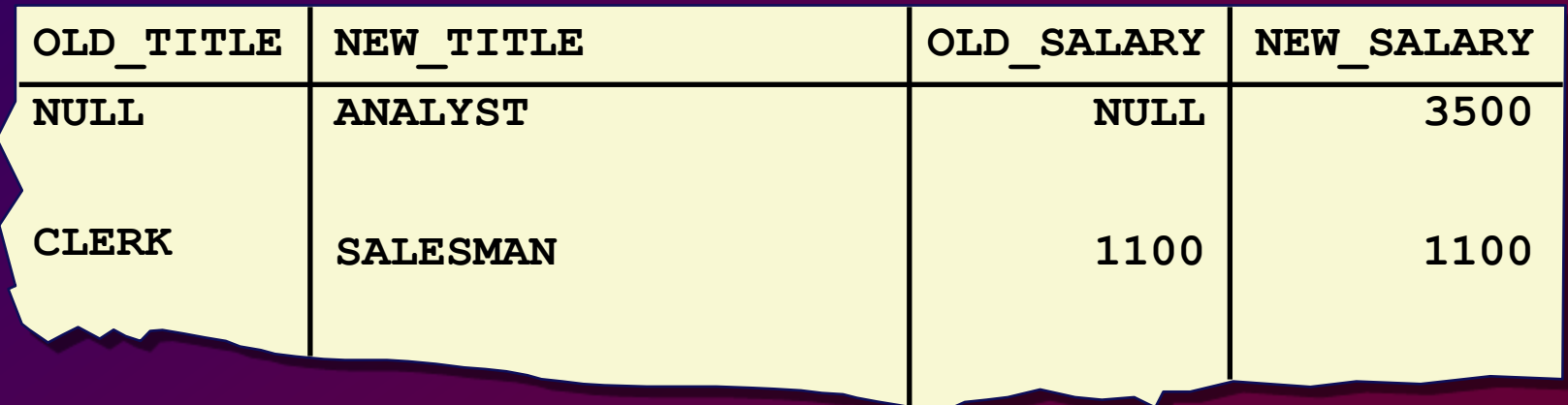

### **Restricting a Row Trigger**

**SQL>CREATE OR REPLACE TRIGGER derive\_commission\_pct**

- **2 BEFORE INSERT OR UPDATE OF sal ON emp**
- **3 FOR EACH ROW**
- **4 WHEN (new.job = 'SALESMAN')**
- **5 BEGIN**
- **6 IF INSERTING THEN :new.comm := 0;**
- **7 ELSE /\* UPDATE of salary \*/**
- **8 IF :old.comm IS NULL THEN**
- **9 :new.comm :=0;**
- **10 ELSE**

```
11 :new.comm := :old.comm * (:new.sal/:old.sal);
```

```
12 END IF;
```
- **13 END IF;**
- **14 END;**
- **15 /**

# **Differentiating Between Triggers and Stored Procedures**

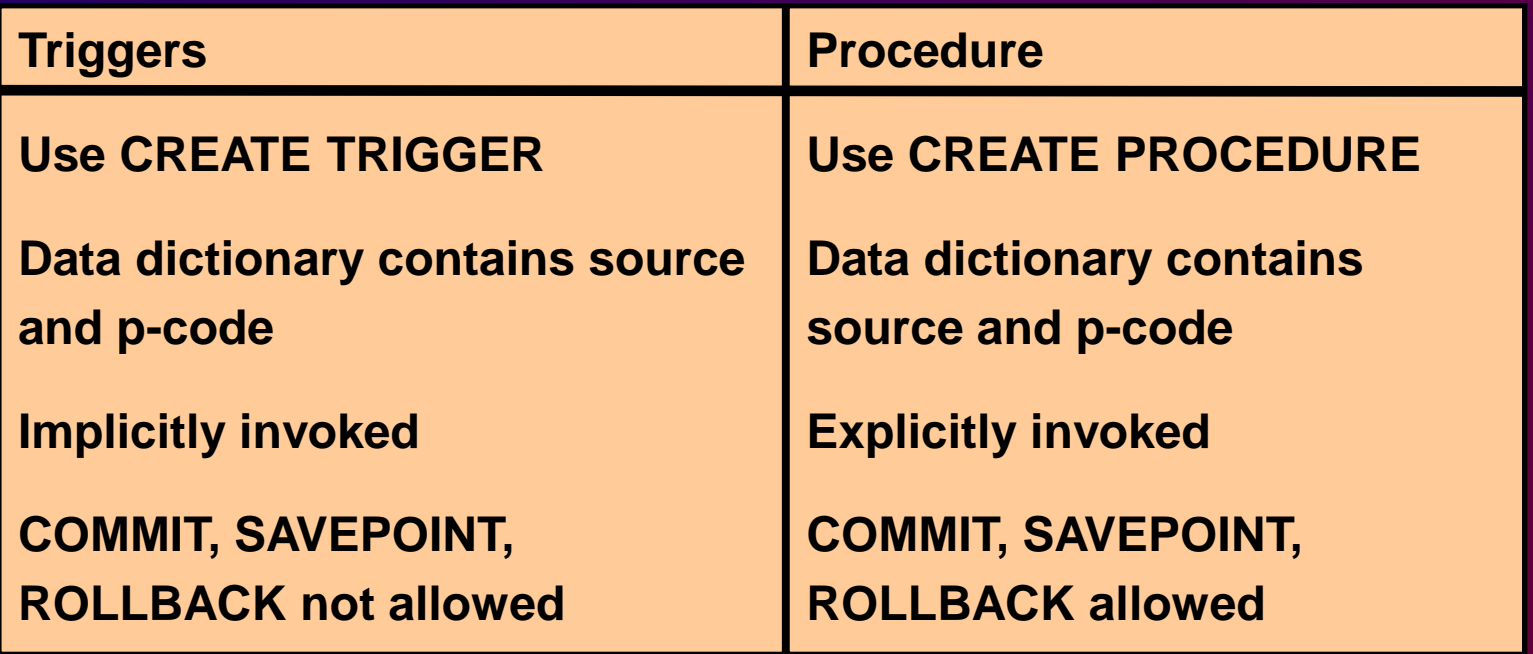

# **Managing Triggers**

#### **Disable or Re-enable a database trigger**

**ALTER TRIGGER** *trigger\_name DISABLE* **|** *ENABLE*

#### **Disable or Re-enable all triggers for a table**

**ALTER TABLE** *table\_name DISABLE* **|** *ENABLE* **ALL TRIGGERS**

**Recompile a trigger for a table**

**ALTER TRIGGER** *trigger\_name* **COMPILE**

# **Removing Triggers**

### **To remove a trigger from the database, use the DROP TRIGGER syntax:**

**DROP TRIGGER** *trigger\_name*

# **Trigger Test Cases**

- **Test each of the triggering data operations, as well as non-triggering data operations.**
- **Test each case of the WHEN clause.**
- **Cause the trigger to fire directly from a basic data operation, as well as indirectly from a procedure.**
- **Test the effect of the trigger upon other triggers.**
- **Test the effect of other triggers upon the trigger.**

# **Trigger Execution Model and Constraint Checking**

- **1. Execute all BEFORE STATEMENT triggers**
- **2. Loop for each row affected**
	- **a. Execute all BEFORE ROW triggers**
	- **b. Execute the DML statement and perform integrity constraint checking**
	- **c. Execute all AFTER ROW triggers**
	- **3. Complete integrity constraint checking**
	- **4. Execute all AFTER STATEMENT triggers**

### **Rules Governing Triggers**

• **Rule 1: Do** *not* **change data in the primary key, foreign key, or unique key columns of a constraining table.**

• **Rule 2: Do** *not* **read data from a mutating table.**

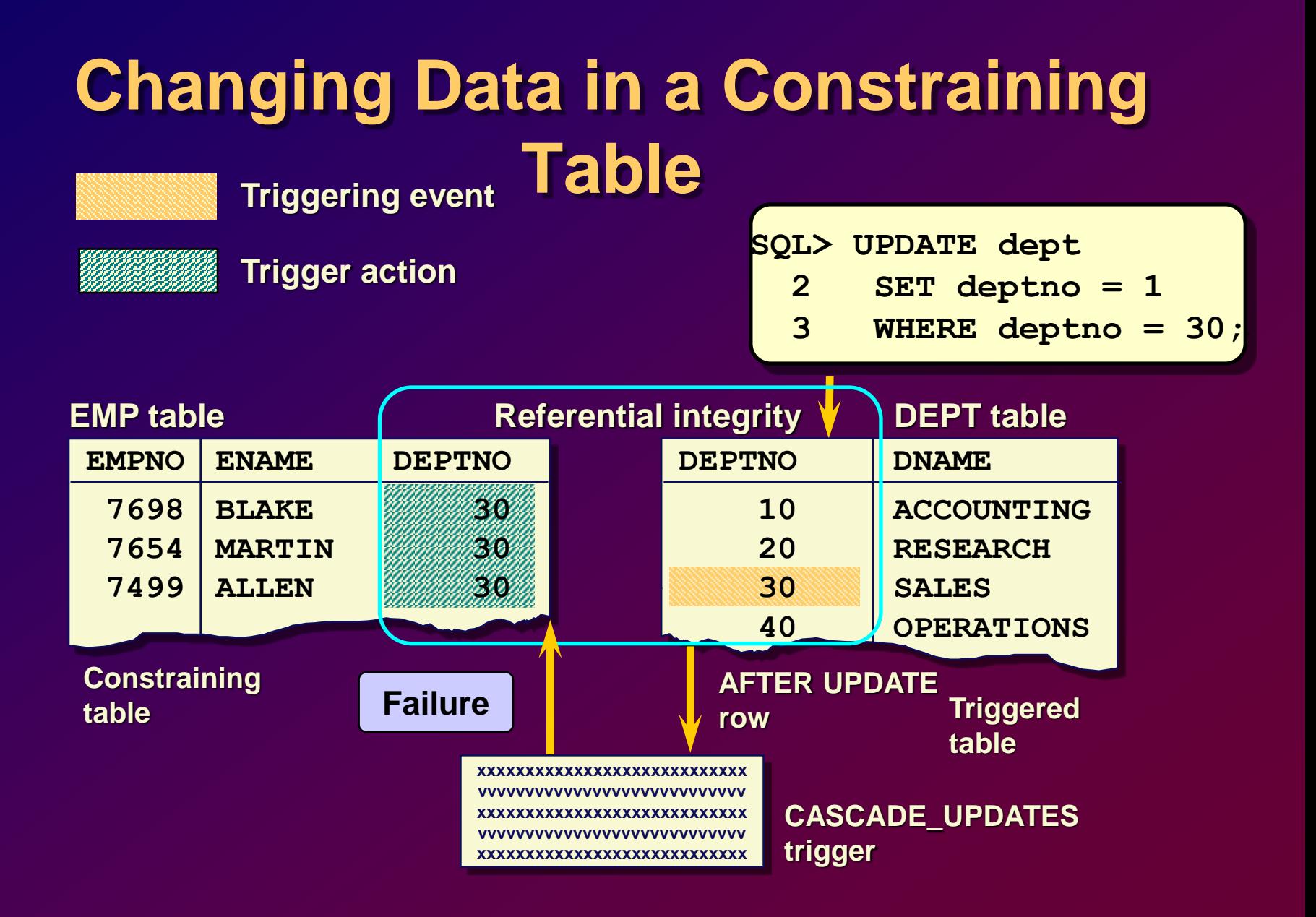

# **Constraining Table: Example**

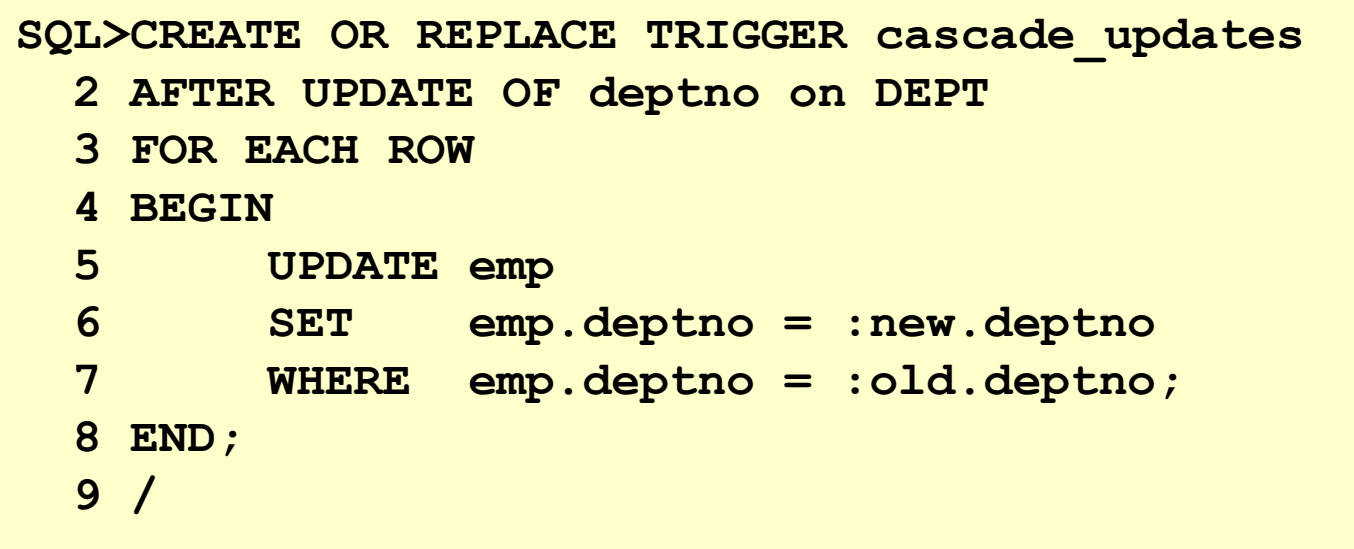

# **Constraining Table: Example**

```
SQL> UPDATE dept
 2 SET deptno = 1
  3 WHERE deptno = 30;
*
ERROR at line 1:
ORA-04091: table DEPT is mutating, trigger/function
may not see it
```
# **Reading Data from a Mutating Table**

**SQL> UPDATE emp**

- **2 SET sal = 1500**
- **3 WHERE ename = 'SMITH';**

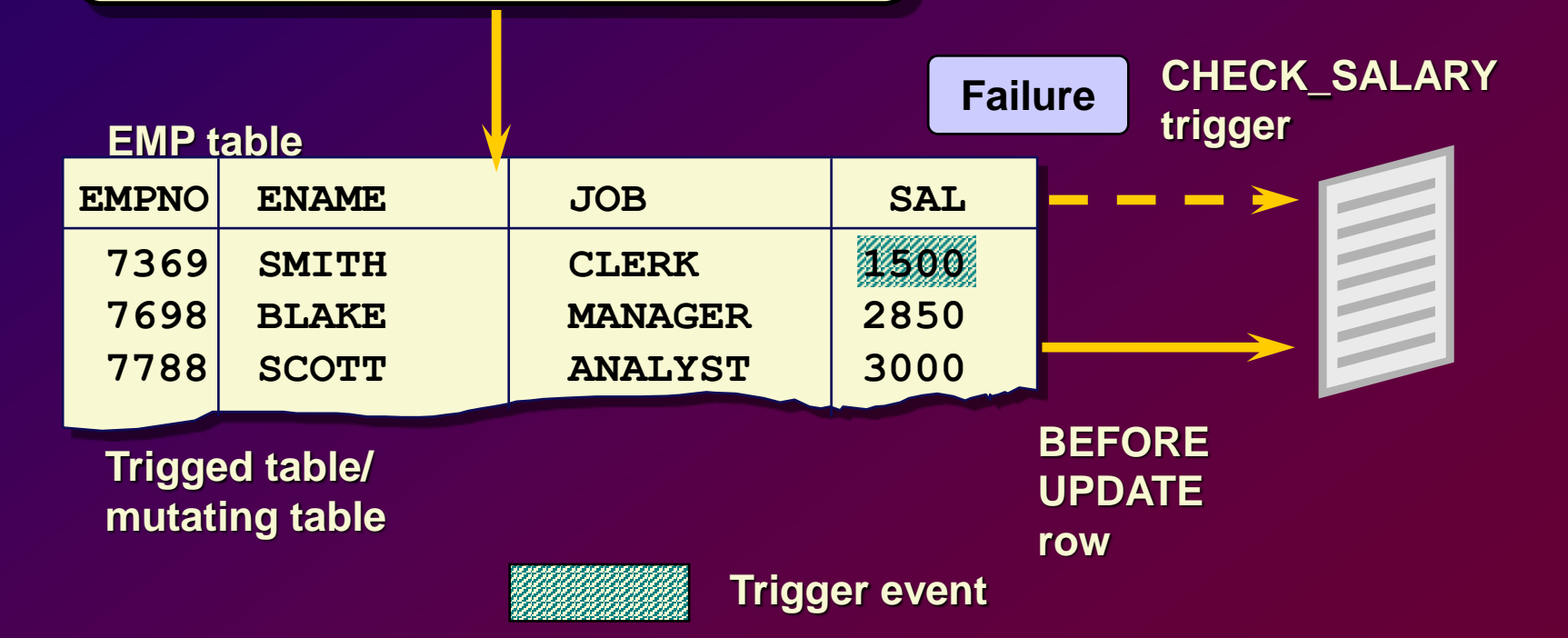

### **Mutating Table: Example**

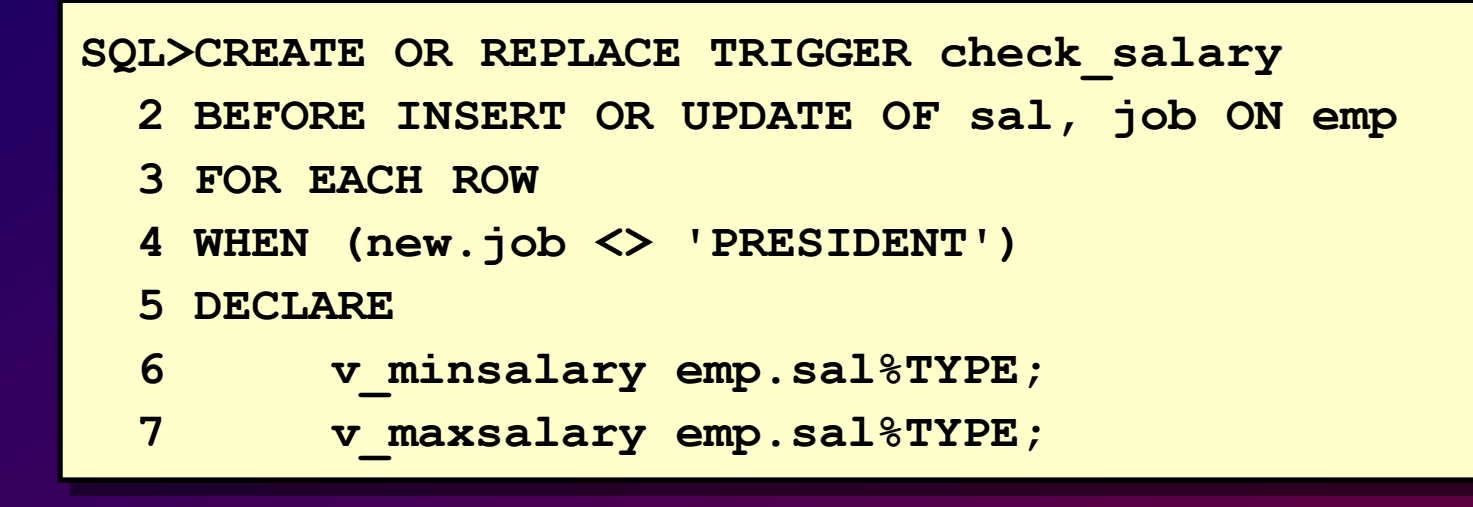

### **Mutating Table: Example**

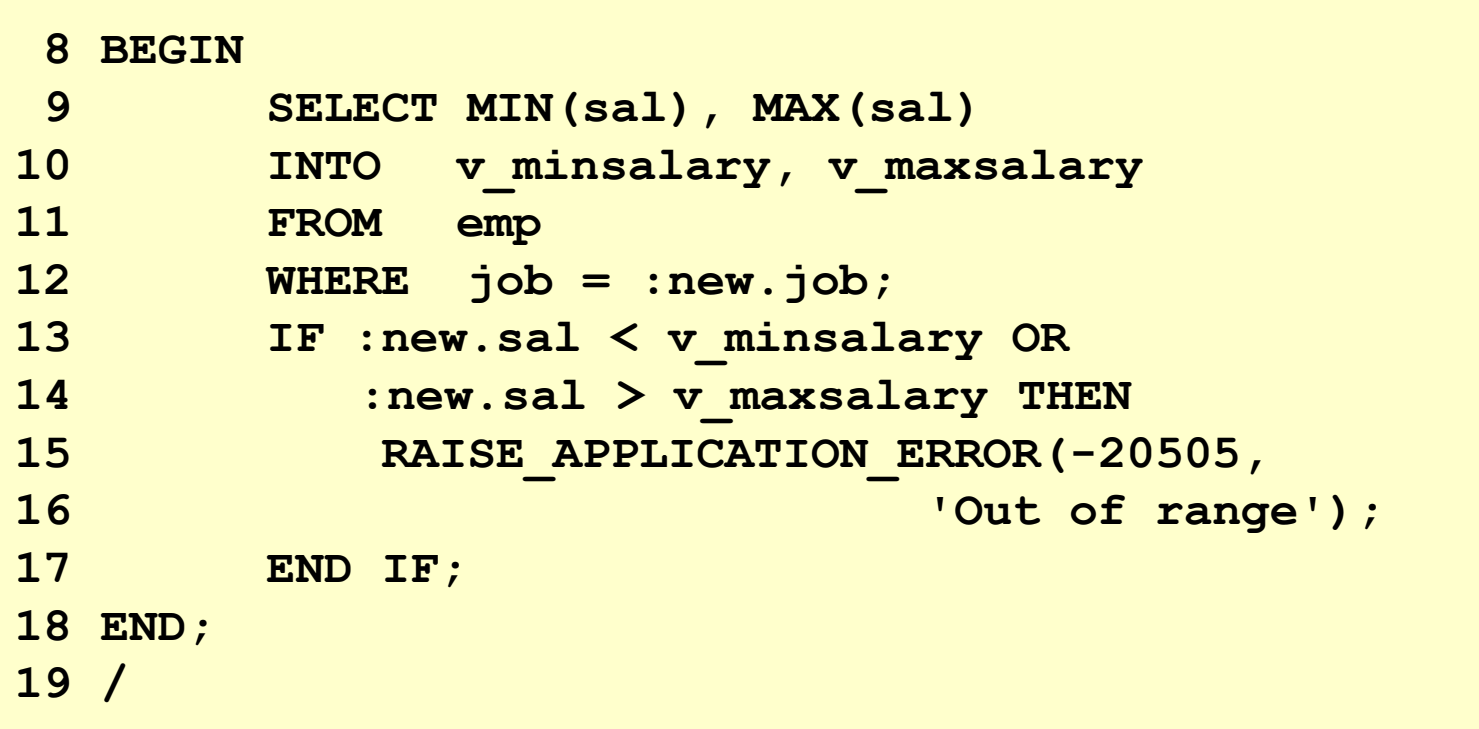

### **Mutating Table: Example**

```
SQL> UPDATE emp
  2 SET sal = 1500
  3 WHERE ename = 'SMITH';
*
ERROR at line 2
ORA_4091 : Table EMP is mutating, trigger/function
may not see it
ORA_06512: at line 4
ORA_04088: error during execution of trigger 
'check_salary'
```
### **Implementation of Triggers**

- **Security**
- **Auditing**
- **Data integrity**
- **Referential integrity**
- **Table replication**
- **Derived data**
- **Event logging**

# **Controlling Security Within the Server**

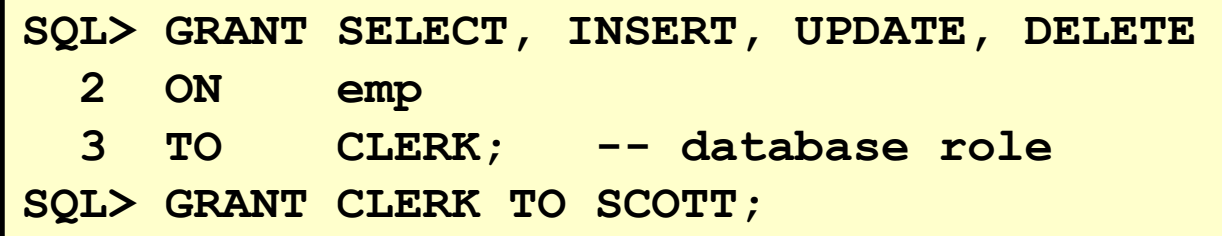

### **Controlling Security with a Database Trigger**

```
SQL>CREATE OR REPLACE TRIGGER secure_emp
 2 BEFORE INSERT OR UPDATE OR DELETE ON emp
 3 DECLARE
 4 v_dummy VARCHAR2(1);
 5 BEGIN
 6 IF TO_CHAR (sysdate, 'DY' IN ('SAT','SUN'))
 7 THEN RAISE_APPLICATION_ERROR (-20506,
 8 'You may only change data during normal business
 9 hours.');
10 END IF;
11 SELECT COUNT(*) INTO v_dummy FROM holiday
12 WHERE holiday_date = TRUNC (sysdate);
13 IF v_dummy > 0 THEN RAISE_APPLICATION_ERROR (-20507,
14 'You may not change data on a holiday.');
15 END IF;
16 END;
17 /
```
# **Auditing Using the Server Facility**

**SQL> AUDIT INSERT, UPDATE, DELETE**

- **2 ON emp**
- **3 BY ACCESS**
- **4 WHENEVER SUCCESSFUL;**

# **Auditing Using a Trigger**

```
SQL>CREATE OR REPLACE TRIGGER audit_emp_values
 2 AFTER DELETE OR INSERT OR UPDATE ON emp
 3 FOR EACH ROW
 4 BEGIN
 5 IF audit_emp_package.g_reason IS NULL THEN
 6 RAISE_APPLICATION_ERROR (-20059, 'Specify a reason 
 7 for the data operation with the procedure 
 8 SET_REASON before proceeding.');<br>9 ELSE
     9 ELSE
 10 INSERT INTO audit_emp_values (user_name, timestamp, id,
11 old_last_name, new_last_name, old_title, new_title,
12 old<sup>-</sup>salary, new salary, comments)
13 VALUES (user, sysdate, :old.empno,:old.ename,
14 :new.ename, :old.job, :new.job, :old.sal,
15 :new.sal, :audit emp package.g reason);
16 END IF;
17 END;
18 /
```

```
SQL>CREATE TRIGGER cleanup_audit_emp
  2 AFTER INSERT OR UPDATE OR DELETE ON emp
  3 BEGIN
  4 audit_emp_package.g_reason := NULL;
  5 END;
 6 /
```
# **Enforce Data Integrity Within the Server**

**SQL> ALTER TABLE emp ADD**

**2 CONSTRAINT ck\_salary CHECK (sal >= 500);**

# **Protect Data Integrity with a Trigger**

```
SQL>CREATE OR REPLACE TRIGGER check_salary
 2 BEFORE UPDATE OF sal ON emp
  3 FOR EACH ROW
  4 WHEN (new.sal < old.sal) OR 
  5 (new.sal > old.sal * 1.1)
  6 BEGIN
  7 RAISE_APPLICATION_ERROR (-20508,
 8 'Do not decrease salary nor increase by
  9 more than 10%.');
 10 END;
 11 /
```
# **Enforce Referential Integrity Within the Server**

#### **SQL> ALTER TABLE emp**

- **2 ADD CONSTRAINT emp\_deptno\_fk**
- **3 FOREIGN KEY (deptno) REFERENCES dept(deptno)**
- **4 ON DELETE CASCADE;**

# **Protect Referential Integrity with a Trigger**

```
SQL>CREATE OR REPLACE TRIGGER cascade_updates
 2 AFTER UPDATE OF deptno ON dept
 3 FOR EACH ROW
 4 BEGIN
 5 UPDATE emp
 6 SET emp.deptno = :new.deptno
 7 WHERE emp.deptno = :old.deptno;
 8 END;
 9 /
```
## **Replicate a Table Within the Server**

**SQL> CREATE SNAPSHOT emp\_copy AS**

**2 SELECT \* FROM emp@ny;**

### **Replicate a Table with a Trigger**

```
SQL>CREATE OR REPLACE TRIGGER emp_replica
  2 BEFORE INSERT OR UPDATE ON emp
  3 FOR EACH ROW
  4 BEGIN /*Only proceed if user init. data operation, 
  5 NOT the casc. trigger.*/<br>6 IF INSERTING THEN
 6 IF INSERTING THEN<br>
7 IF :new.flag I<br>
8 INSERT INTO (
         7 IF :new.flag IS NULL THEN
 8 INSERT INTO emp@sf VALUES (:new.empno,<br>9 :new.ename,...,'B');
 9 :new.ename,...,'B');
           10 :new.flag = 'A';
 11 ELSE /* Updating. */
         12 IF :new.flag = :old.flag THEN
 13 UPDATE emp@sf SET ename = :new.ename, ...,
 14 FLAG = :new.flag
15 WHERE empno = :new.empno;
       16 END IF;
17 IF :old.flag = 'A' THEN :new.flag := 'B';
 18 ELSE :new.flag := 'A'; 
 19 END IF;
 20 END IF;
21 END;
22 /
```
# **Compute Derived Data Within the Server**

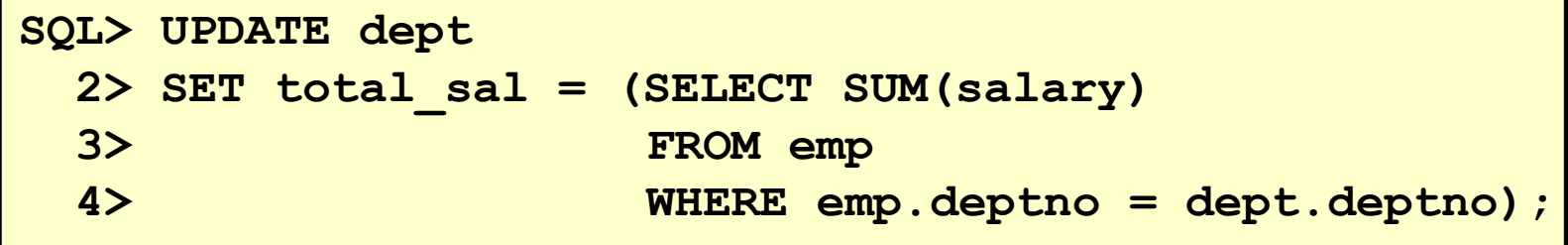

# **Compute Derived Values with a Trigger**

```
SQL>CREATE OR REPLACE PROCEDURE increment_salary
 2 (v_id IN dept.deptno%TYPE,
 3 v_salary IN dept.total_salary%TYPE)
 4 IS
 5 BEGIN
 6 UPDATE dept
 7 SET total_sal = NVL (total_sal,0)+ v_salary
 8 WHERE deptno = v_id;
 9 END increment_salary;
10 /
```

```
SQL>CREATE OR REPLACE TRIGGER compute_salary
 2 AFTER INSERT OR UPDATE OF sal OR DELETE ON emp
 3 FOR EACH ROW
 4 BEGIN
 5 IF DELETING THEN increment_salary(:old.deptno, -1 * :old.sal);
 6 ELSIF UPDATING THEN increment_salary(:new.deptno, 
 7 :new.sal-:old.sal);
 8 ELSE /*inserting*/ increment_salary(:new.deptno, :new.sal);
 9 END IF;
10 END;
11 /
```
### **Log Events with a Trigger**

```
SQL>CREATE OR REPLACE TRIGGER notify_reorder_rep
 2 AFTER UPDATE OF amount_in_stock, reorder_point ON inventory
 3 FOR EACH ROW
 4 WHEN new.amount_in_stock <= new.reorder_point
 5 DECLARE
 6 v_descrip product.descrip%TYPE;
 7 v_msg_text VARCHAR2(2000);
 8 BEGIN
 9 SELECT descrip INTO v_descrip
10 FROM PRODUCT WHERE prodid = :new.product_id;
11 v_msg_text := 'It has come to my personal attention that, 
12 due to recent '
13 CHR(10) || 'transactions, our inventory for product # '|| 
14 TO_CHAR(:new.product_id)||'--'
15 || v_name ||'-- has fallen' || CHR(10) || CHR(10) || 
16 'Yours,' ||CHR(10) ||user || '.';
17 dbms_mail.send ('Inventory', user,null,null,'Low
18 Inventory', null, v msg text);
19 END;
20 /
```
### **Benefits of Database Triggers**

**Improved data security**

- **Provide value-based security checks**
- **Provide value-based auditing**

**Improved data integrity**

- **Enforce dynamic data integrity constraints**
- **Enforce complex referential integrity constraints**
- **Ensure related operations are performed together implicitly**